## Instruction on how to access

## the Russian as a Foreign Language Placement Test in LMS

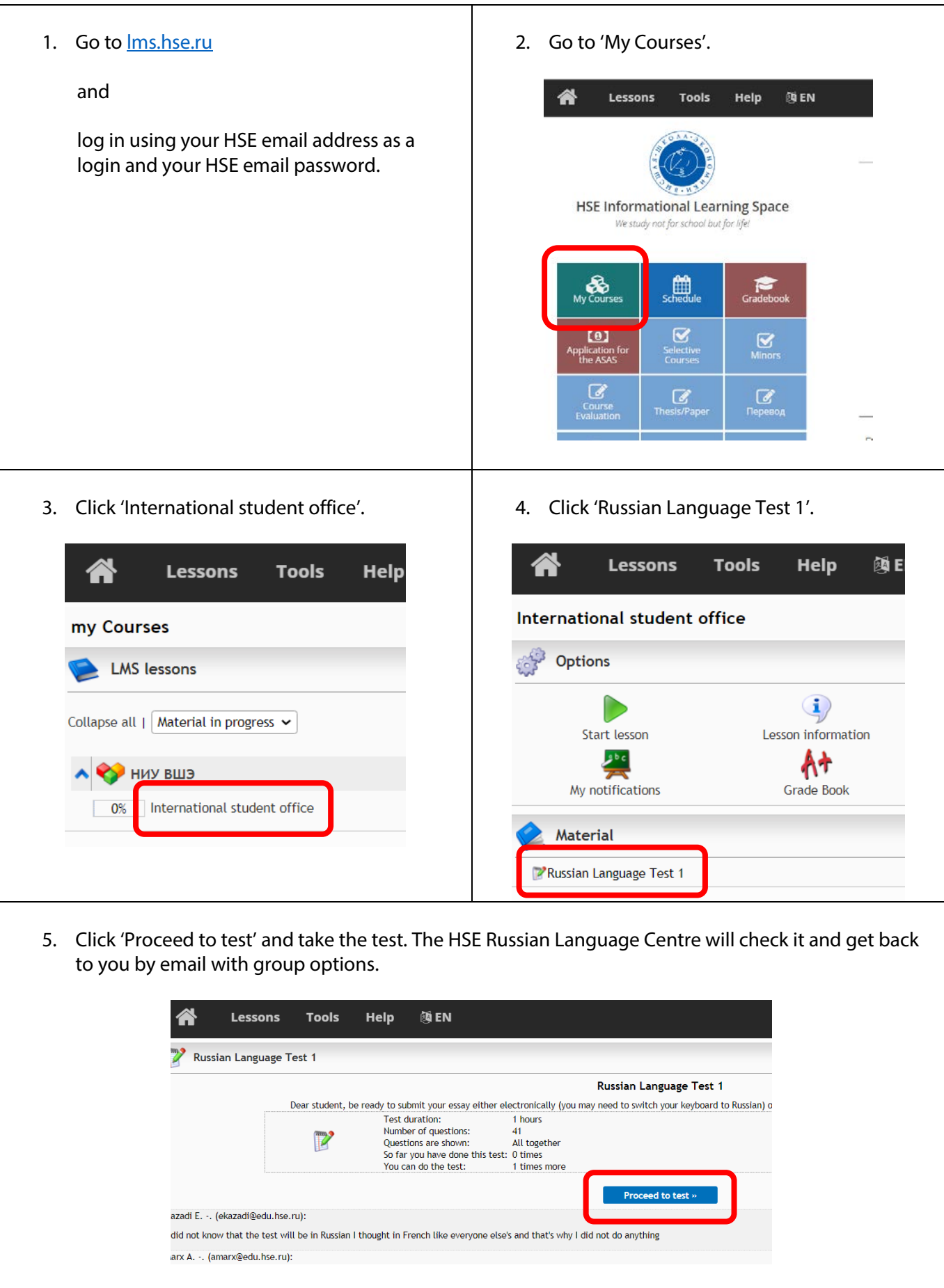